## **KDV-easyTicket**

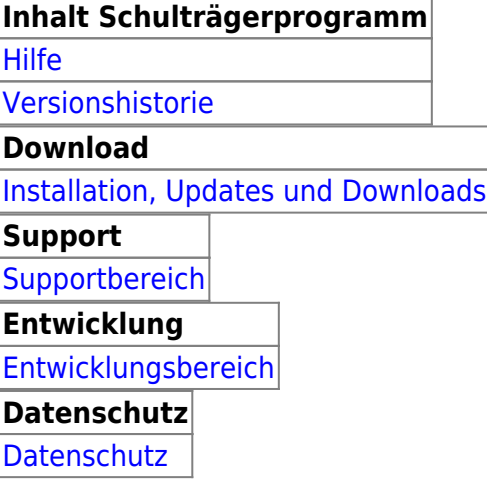

Bei Fragen wenden Sie sich bitte an Herrn Geisler (Tel.: 05231/3045-472) oder, wenn nicht erreichbar, eine kurze E-Mail mit dem Grund Ihres Begehrens an frank.geisler@kdv-dt.de bzw. erp@kdv-dt.de.

Ein kleiner Hinweis: Ich bin vom 17.01. - 21.01.2019 abwesend. Bei wichtigen Problemen schreiben Sie bitte eine Mail an erp@kdv-dt.de . Wir melden uns dann umgehend zurück.

From: <https://www.kdv-dt.de/wiki/> - **KDV Wiki**

Permanent link: **<https://www.kdv-dt.de/wiki/doku.php?id=erp:schultraegerprogramm:start&rev=1547628960>**

Last update: **2019/01/16 09:56**

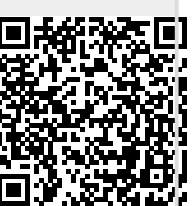